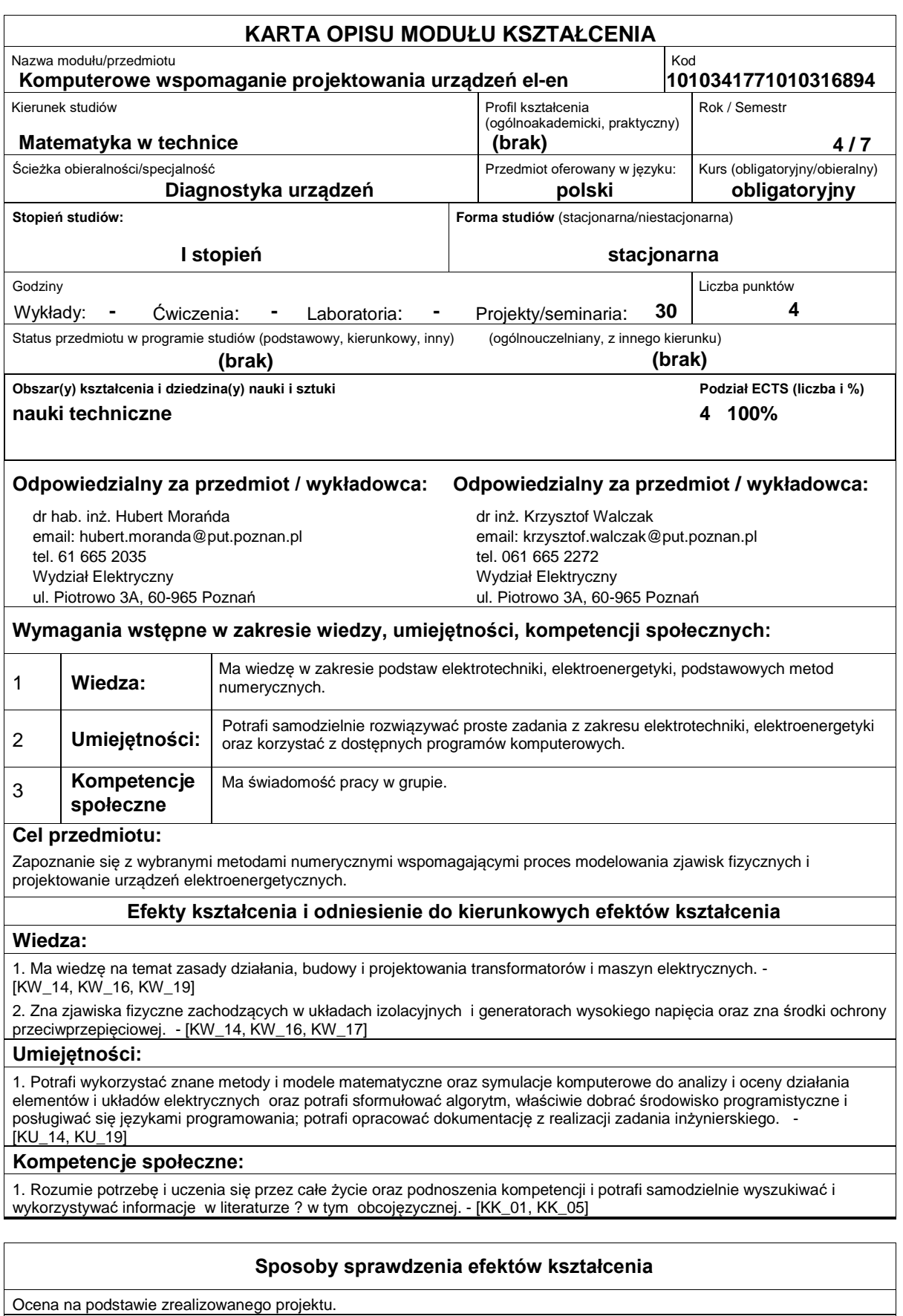

**Treści programowe**

Wprowadzenie do obsługi symulatora sztucznych sieci neuronowych (SSN). Ćwiczenia z wprowadzania danych uczących do SSN oraz opisu tych danych. Tworzenie i uczenie SSN prostych działań matematycznych z użyciem domyślnych wartości parametrów programu. Badanie wpływu zmiany wybranych parametrów symulatora SSN na proces uczenia sieci. Ćwiczenia dotyczące prezentowania wyników pracy SSN. Uczenie sieci neuronowej rozpoznawania stanów bramek logicznych. Wykorzystanie SSN do modelowania krzywych opisujących wyniki pomiarów. Wykorzystanie SSN do modelowania zjawisk społecznych. Zaprojektowanie SSN do identyfikowania defektów wybranego układu izolacyjnego.

## **Literatura podstawowa:**

1. R. Tadeusiewicz, Sieci neuronowe, Akademicka Oficyna Wydawnicza RM, Warszawa 1993. Seria: Problemy Współczesnej Nauki i Techniki. Informatyka

2. R. Tadeusiewicz, Elementarne wprowadzenie do techniki sieci neuronowych z przykładowymi programami, Wyd. Akademicka Oficyna Wydawnicza PLJ, Warszawa 1998. Seria: Problemy Współczesnej Nauki. Informatyka.

## **Literatura uzupełniająca:**

## **Bilans nakładu pracy przeciętnego studenta**

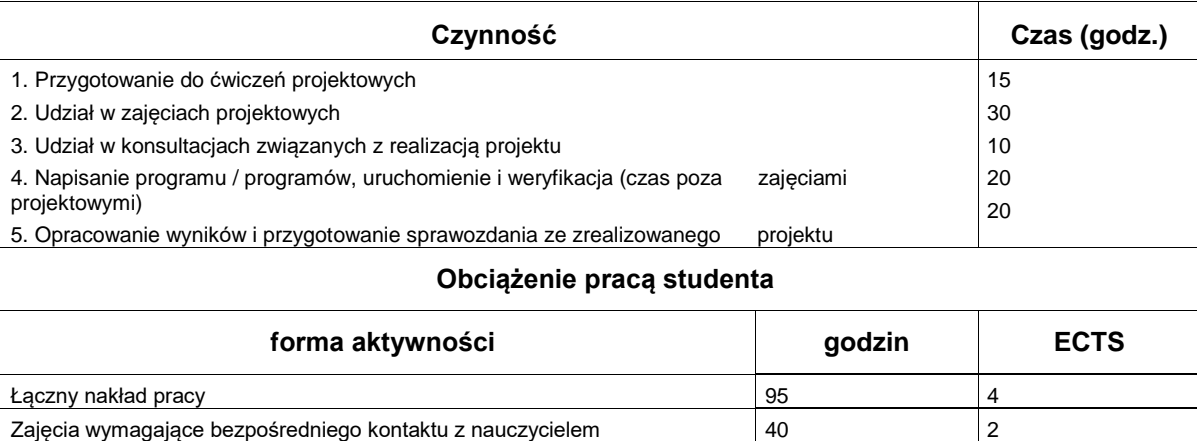

Zajęcia o charakterze praktycznym  $\Big| 65 \Big| 3$